Semaine 2 : Evaluation d'une application de fonction (rappel) Une règle simple : On évalue une application de fonction  $f(e_1, ..., e_n)$ • en évaluant les expressions  $e_1, ..., e_n$  en les valeurs  $v_1, ..., v_n$ , puis  $\bullet$  en remplaçant l'application avec le corps de la fonction f, dans lequel • les paramètres effectifs  $v_1, ..., v_n$  viennent remplacer les paramètres formels de f. On peut formaliser cela comme une réécriture du programme lui-même: def f  $(x_1, ..., x_n) = B : ... f (y_1, ..., y_n)$ → def f  $(x_1, ..., x_n) = B$ ; ...  $[v_1/x_1, ..., v_n/x_n]$  B Ici,  $[v_1/x_1, ..., v_n/x_n]$  B est une notation pour B dans lequel toutes les occurences de  $x_i$  ont été remplacées par  $v_i$ .  $[v_1/x_1, ..., v_n/x_n]$  est appelé une substitution. 1

# Exemple de réécriture :

#### On considère gcd :

def gcd(a: Int, b: Int): Int = if (b = = 0) a else gcd(b, a  $\%$  b)

 $gcd(14, 21)$  s'évalue alors comme suit :

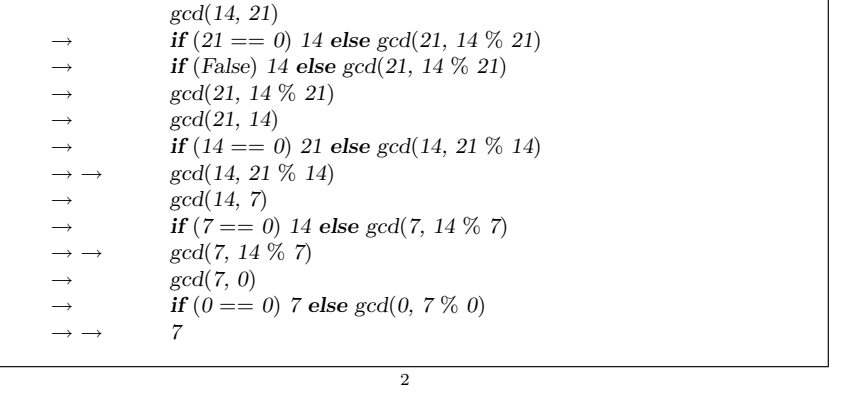

## Un autre exemple de réécriture :

On considère factorial :

def factorial(n: Int): Int = if (n == 0) 1 else n \* factorial(n - 1)

 $factorial(5)$  se réécrit alors comme suit :

#### factorial(5) **if**  $(5 == 0)$  1 **else**  $5 *$  factorial $(5 − 1)$  $5 * factorial(5 - 1)$  $5 * factorial(4)$  $\rightarrow \dots \rightarrow 5 * (4 * factorial(3))$  $5 * (4 * (3 * factorial(2)))$  $5 * (4 * (3 * (2 * factorial(1))))$  $5 * (4 * (3 * (2 * (1 * factorial(0))))$  $5 * (4 * (3 * (2 * (1 * 1))))$  $\rightarrow$  ...  $\rightarrow$  120

Quelles différences y a-t-il entre les deux séquences de réécriture ?

3

# Récursivité terminale

Remarque d'implantation : Si une fonction s'appelle elle-même dans sa dernière action, le bloc d'activation (stack frame) de la fonction peut être réutilisé. C'est ce qu'on appelle la "récursivité terminale" (tail recursion).

 $\Rightarrow$  Les fonctions récursives terminales sont des processus itératifs.

De façon générale, si la dernière action d'une fonction consiste en un appel d'une autre fonction (qui peut être la même), un seul bloc d'activation suffit pour les deux fonctions. De tels appels sont appelés "appels" terminaux" (tail calls).

4

Exercice: Concevoir une version récursive terminale de factorial.

# Définitions de valeur  $\bullet$  Une définition  $def f = expr$ introduit f comme un nom pour l'expression expr.  $\bullet$  expr sera évaluée à chaque fois que f sera utilisée.  $\bullet$  Autrement dit, **def** f introduit une fonction sans paramètre.  $\bullet$  Par comparaison, une définition de valeur val  $x = \exp r$ introduit x comme un nom pour la valeur de l'expression expr.  $\bullet$  expr sera évaluée une seule fois, au point de définition de la valeur. 5

#### Exemple:

```
scala> val x = 2x: Int = 2scala> val y = square(x)y: Int = 4
scala> y
unnamed0: Int = 4
```
#### Exemple:

 $scal$   $\geq$  def loop: Int = loop loop : Int  $scal$   $\mathbf{val} \times \mathbf{in} \times \mathbf{in} = loop$  (boucle infinie)  $\hat{C}$ 

## Fonctions d'ordre supérieur

Les langages fonctionnels traitent les fonctions comme des "valeurs de première classe".

Cela signifie que, comme n'importe quelle autre valeur, une fonction peut être passée en paramètre et retournée comme résultat.

Cela fournit un moyen flexible pour la composition de programmes.

Les fonctions qui prennent d'autres fonctions en paramètres ou qui en retournent comme résultats sont appelées fonctions "d'ordre supérieur".

7

#### Exemple :

Sommer les entiers compris entre a et b :

 $\mathbf{def} \mathbf{sumInt}(\mathbf{a} : \mathbf{Int}, \mathbf{b} : \mathbf{Int}) : \mathbf{Double} =$ if  $(a > b)$  0 else  $a + \text{sumInts}(a + 1, b)$ 

Sommer les cubes de tous les entiers compris entre a and b :

def cube(x: Int): Double =  $x * x * x$  $def sumCubes(a: Int, b: Int): Double =$ if  $(a > b)$  0 else cube(a) + sumCubes(a + 1, b)

Sommer les inverses des entiers compris entre a and b :

 $def sumReciprocals(a: Int, b: Int): Double =$ if  $(a > b)$  0 else 1.0 / a + sumReciprocals $(a + 1, b)$ 

Ce ne sont que des cas particuliers de  $\sum_{a}^{b} f(n)$  pour différentes valeurs de f.

6

Peut-on factoriser le schéma commun ?

## Sommer avec une fonction d'ordre supérieure

```
On définit :
    def sum(f: Int \Rightarrow Double, a: Int, b: Int): Double = {
       if (a > b) 0else f(a) + sum(f, a + 1, b)}
On peut alors écrire :
    def sumInts(a: Int, b: Int): Double = sum(id, a, b)
    def sumCubes(a: Int, b: Int): Double = sum(cube, a, b)
    def sumReciprocals(a: Int, b: Int): Double = sum(reciprocal, a, b)o`u
    def id(x: Int): Double = x
```

```
def cube(x: Int): Double = x * x * xdef reciprocal(x: Int): Double = 1.0/x
```
Le type Int  $\Rightarrow$  Double est le type des fonctions qui prennent un argument de type int et renvoient un résultat de type double.

9

### Fonctions anonymes

- $\bullet$  La paramétrisation par les fonctions amène à créer beaucoup de petites fonctions.
- $\bullet$  Parfois il est lourd de devoir définir ces fonctions en utilisant  $\det$
- Une notation plus courte fait appel aux *fonctions anonymes*.
- $\bullet$  Exemple : la fonction qui élève son argument au cube s'écrit

 $(x: Int) \Rightarrow x * x * x$ 

Ici, x: Int est le paramètre de la fonction, et  $x \times x \times x$  est son corps.

10

 $\bullet$  Le type du paramètre peut être omis si il est évident (pour le compilateur) d'après le contexte.

# Les fonctions anonymes sont du sucre syntaxique

- De manière générale  $(x_1 : T_1, ..., x_n : T_n) \Rightarrow E$  définit une fonction qui associe aux paramètres  $x_1, ..., x_n$  le résultat de l'expression E (où E peut faire référence à  $x_1, ..., x_n$ ).
- Une fonction anonyme  $(x_1: T_1, ..., x_n: T_n \Rightarrow E)$  peut toujours être exprimée en utilisant def comme suit :
	- { def  $f(x_1: T_1, ..., x_n: T_n) = E$ ; f}
	- où  $f$  est un nom "frais" (pas encore utilisé dans le programme).
- On dit aussi que les fonctions anonymes sont du "sucre syntaxique".

11

## Sommation avec fonctions anonymes

#### Maintenant on peut écrire de façon plus courte :

def sumInts(a: Int, b: Int): Double = sum(x  $\Rightarrow$  x, a, b) def sumCubes(a: Int, b: Int): Double =  $sum(x \Rightarrow x * x * x, a, b)$ def sumReciprocals(a: Int, b: Int): Double = sum( $x \Rightarrow 1.0/x$ , a, b)

Peut-on faire encore mieux ?

Indice : a, b apparaissent partout et ne semblent pas faire partie de combinaisons intéressantes. Peut-on s'en débarrasser ?

# Currification

```
Réécrivons sum comme suit.
    def sum(f: Int \Rightarrow Double): (Int, Int) \Rightarrow Double = {
       def sumF(a: Int, b: Int): Double =if (a > b) 0
          else f(a) + sumF(a + 1, b)sumF
    }
  • sum est maintenant une fonction qui retourne une autre fonction, plus
     précisément la fonction de somme spécialisée sumF qui applique la
     fonction et somme les résultats. On peut alors définir :
        def sumInts = sum(x \Rightarrow x)
        def sumCubes = sum(x \Rightarrow x * x * x)def sumReciprocals = sum(x \Rightarrow 1.0/x)\bullet Ces fonctions peuvent être appliquées comme les autres fonctions :
        scal\gg sumCubes(1, 10) + sumReciprocals(10, 20)13
```
# Application currifiée

Comment appliquer une fonction qui retourne une fonction ?

Exemple :

- $scal$  sum (cube)  $(1, 10)$ 3025.0
- $\bullet$  sum (cube) applique sum à cube et retourne la "fonction de somme des cubes" (sum(cube) est donc équivalent à sumCubes).
- Cette fonction est ensuite appliquée aux arguments  $(1, 10)$ .
- $\bullet$  Par conséquent, l'application de fonction associe à gauche :

 $sum(cube)(1, 10) = (sum (cube))(1, 10)$ 

14

## Définition currifiée

La définition de fonctions retournant des fonctions est si utile en PF qu'il existe une syntaxe spéciale.

Par exemple, la définition suivante de sum est équivalente à la précédente, mais plus courte :

def sum(f: Int  $\Rightarrow$  Double)(a: Int, b: Int): Double =  $if (a > b)$ else  $f(a) + sum(f)(a + 1, b)$ 

De façon générale, une définition de fonction currifiée

 $\det f(\text{args}_1) \dots (\text{args}_n) = E$ 

où  $n > 1$ , est équivalente à

def f (args<sub>1</sub>) ... (args<sub>n−1</sub>) = ( def g (args<sub>n</sub>) = E ; g )

o`u g est un identificateur "frais". Ou bien, en plus court :

def f (args<sub>1</sub>) ... (args<sub>n−1</sub>) = ( $\arg s_n \Rightarrow E$ )

En répétant  $n$  fois le processus

def f (args<sub>1</sub>) ... (args<sub>n−1</sub>) (args<sub>n</sub>) = E

devient équivalent à

 $\text{def } f = (args_1 \Rightarrow (args_2 \Rightarrow ... (args_n \Rightarrow E) ... ))$ 

- $\bullet$  Ce style de définition et d'application de fonction est appelé currification d'après son instigateur, Haskell Brooks Curry, un logicien du 20ième siècle (1900-1982).
- En réalité, l'idée remonte à Moses Schönfinkel, mais le mot "currifié" l'a emporté (peut-être parce que "schönfinkelifié" est plus difficile à prononcer).

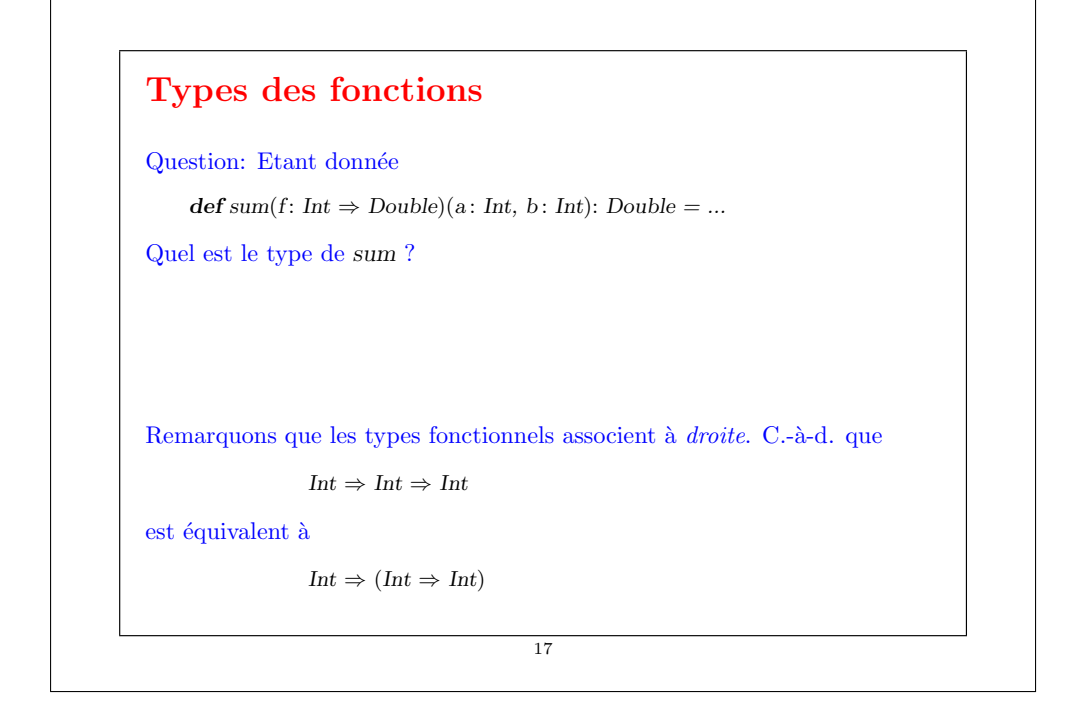

## Trouver les points fixes d'une fonction

- Un nombre x est appelé un *point fixe* d'une fonction  $f$  si  $f(x) = x$
- $\bullet$  Pour certaines fonctions  $f$  on peut localiser le point fixe en commençant avec une estimation de départ puis en appliquant f de facon répétée.

```
x, f(x), f(f(x)), f(f(f(x))), ...
```
jusqu'à ce que la valeur ne varie plus (ou que la variation soit suffisamment petite).

## Exercices : 1. La fonction sum utilise une récursivité linéaire. Pouvez-vous en écrire une version récursive terminale en remplissant les ?? ? def sum(f: Int  $\Rightarrow$  Double)(a: Int, b: Int): Double = { def iter(a; int, result; Double): Double = {  $if (??) ??$ else iter(??, ??) } iter(??, ??) } 2. Ecrire une fonction product qui calcule le produit des valeurs d'une fonction pour les points d'un intervalle donné. 3. Ecrire factorial en termes de product. 4. Pouvez-vous écrire une fonction encore plus générale, qui généralise à la fois sum et product ?

18

```
Cela conduit à la fonction de recherche de point fixe suivante :
    val tolerance = 0.0001def isCloseEnough(x: Double, y: Double) = abs((x - y) / x) < tolerance
    def fixedPoint(f: Double \Rightarrow Double)(firstGuess: double) = {
       def iterate(guess: Double): Double = {
          val next = f(guess)if (isCloseEnough(guess, next)) next
          else iterate(next)
        }
       iterate(firstGuess)
    }
```
19

#### Retour aux racines carrées Voici une *spécification* de la fonction sqrt.  $sqrt(x)} = \text{le nombre } v \text{ tel que } v * v = x$  $=$  le nombre y tel que  $y = x / y$ Par conséquent, sqrt(x) est un point fixe de la fonction ( $y \Rightarrow x / y$ ). Cela suggère de calculer  $sqrt(x)$  par itération vers un point fixe :  $\det \operatorname{sqrt}(x: Double) =$ fixedPoint(y  $\Rightarrow$  x / y)(1.0) Malheureusement, ça ne converge pas. Ajoutons à la fonction fixedPoint une instruction d'affichage de manière à suivre la valeur courante de guess : 21  $\text{def fixedPoint}(f: Double \Rightarrow Double)(\text{firstGuss}: Double) = \{$ def iterate(guess: Double): Double = { val next =  $f(guess)$ println(next)  $if (isCloseEnough(guess, next))$  next else iterate(next) } iterate(firstGuess) }  $sqrt(2)$  produit alors : 2.0 1.0 2.0 1.0 2.0 ... 22 Une manière de contrôler de telles oscillations est d'empêcher l'estimation de trop varier. On y arrive en moyennant les valeurs successives de la Fonctions comme valeurs de retour

```
scala> def sqrt(x: Double) = fixedPoint(y \Rightarrow (y + x / y) / 2)(1.0)
scala>sqrt(2.0)1.5
```
1.4166666666666665 1.4142156862745097 1.4142135623746899 1.4142135623746899

séquence d'origine :

En fait, si l'on "déplie" la fonction fixedPoint on retrouve exactement la fonction racine carrée de la semaine dernière.

- $\bullet$  Les exemples précédents ont montré que le pouvoir d'expression d'un langage est considérablement augmenté si on peut passer les fonctions en arguments.
- L'exemple suivant montre que les fonctions retournant des fonctions peuvent aussi être très utiles.
- $\bullet$  On considère à nouveau l'itération vers un point fixe.
- On commence par observer que  $\sqrt{x}$  est un point fixe de la fonction  $y \Rightarrow x / y$ .
- Puis on fait converger l'itération en moyennant les valeurs successives.
- $\bullet$  Cette technique de *stabilisation par la moyenne* est assez générale pour mériter d'être abstraite dans une fonction.

def averageDamp(f: Double  $\Rightarrow$  Double)(x: Double) = (x + f(x)) / 2

 $\bullet$  Utilisant averageDamp, on peut reformuler la fonction racine carrée comme suit.

def sqrt(x: Double) = fixedPoint(averageDamp(y  $\Rightarrow$  x/y))(1.0)

 $\bullet$  Cela exprime les éléments de l'algorithme aussi clairement que possible.

Exercice: Ecrire une fonction pour les racines cubiques en utilisant fixedPoint et averageDamp.

## Eléments du langage vus jusqu'à présent

• Nous avons vu les éléments du langage pour exprimer les types, les expressions et les définitions.

25

• On donne ci-dessous leur syntaxe non contextuelle sous la forme Backus-Naur étendue (EBNF), où ' |' dénote une alternative, [...] une option  $(0 \text{ ou } 1)$ , et  $\{...\}$  une répétition  $(0 \text{ ou } 1)$ .

## Résumé

- $\bullet$  On a vu la semaine dernière que les fonctions sont des abstractions essentielles, car elles nous permettent d'introduire des méthodes générales de calcul comme des éléments explicites et nommés dans notre langage de programmation.
- Cette semaine on a vu que ces abstractions peuvent être combinées grâce aux fonctions d'ordre supérieur pour créer de nouvelles abstractions.
- $\bullet$  En tant que programmeur, on doit guetter les opportunités d'abstraire et de réutiliser.
- Le plus haut niveau d'abstraction n'est pas toujours le meilleur, mais il est important de connaître les techniques d'abstraction, de manière à les utiliser quand c'est approprié.

26

#### Types :

 $Type = SimpleType | FunctionType$ FunctionType = SimpleType ' $\Rightarrow$ ' Type | '(' [Types] ')'  $\Rightarrow$ ' Type  $SimpleType = Byte | Short | Char | Int | Long | Double | Float$ | Boolean | String  $Types = Type \{', 'Type\}$ 

#### Un type peut être :

- un type numérique: Int, Double (et Byte, Short, Char, Long, Float),
- le type Boolean avec les valeurs true et false,
- le type String,
- un type fonctionnel:  $Int \Rightarrow Int$ ,  $(int, Int) \Rightarrow Int$ .

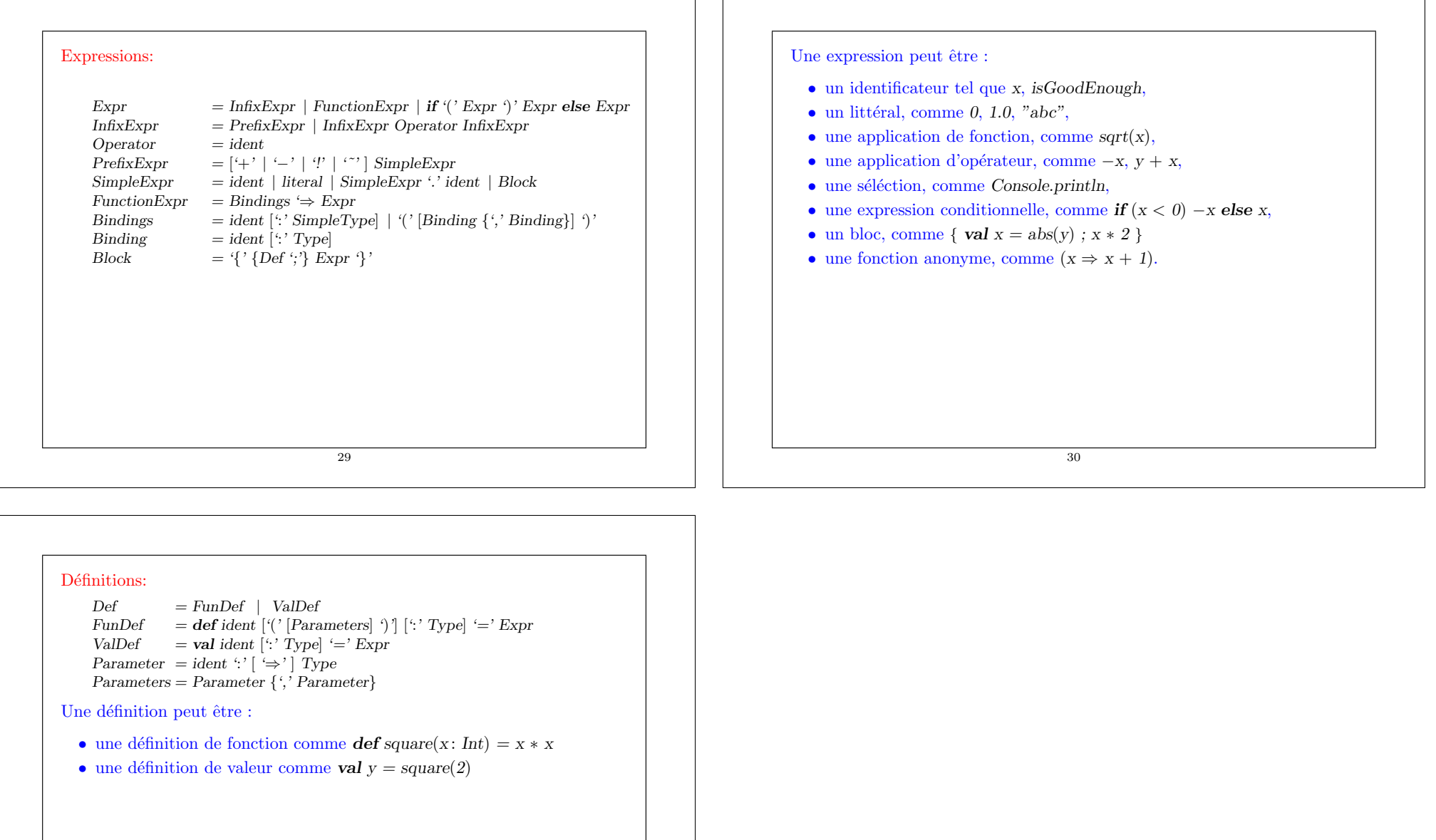

31